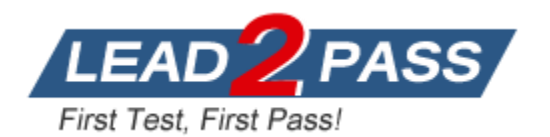

**Vendor:** VMware

**Exam Code:** 5V0-23.20

**Exam Name:** VMware vSphere with Tanzu Specialist

**Version:** DEMO

#### **QUESTION 1**

An organization is preparing to deploy vSphere with Tanzu and will be using the vSphere Networking stack.

How should the administrator allocate management network IP addresses for the Kubernetes Control Plane within the Supervisor Cluster?

- A. Five IP addresses are required, one for each of the Control Plane VMs, one for the floating IP address of the Control Plane VM, and one spare for performing rolling cluster upgrades
- B. Four f3 addresses are required, one for each of the Control Plane VMs and one spare for performing rolling cluster upgrades
- C. Three P addresses are required, one for each of the Control Plane VMs
- D. Six IP addresses are required, one for each of the Control Plane VMs, one for the floating IP address of the Control Plane VM, one for performing rolling cluster upgrades and one for the image Registry VM.

#### **Answer:** A

#### **Explanation:**

Static IPs for Kubernetes control plane VMs

Block of 5A block of 5 consecutive static IP addresses to be assigned to the Kubernetes control plane VMs in the Supervisor Cluster.

#### **QUESTION 2**

Which command should be used by a developer to log in to the vSphere with Tanzu Supervisor Cluster?

- A. vmwarectl login --server-<KUBERNETES-CONTROL-PLANE-IP-ADDRESS> --vsphereusername <VCENTER-SSO-USER>
- B. kubectl vsphere login --server=<KUBERNETES-CONTROL-PLANE-IP-ADDRESS> --vsphereusername <vcENTER-SSO-USER>
- C. vmwarectl vsphere login --server--<KUBERNETES-CONTROL-PLANE-IP-ADDRESS> --vsphereusername <VCENTER-SSO-USER>
- D. kubectl login --server=<KUBERNETES-CONTROL-PLANE-lP-ADDRESS> --vsphere-username <VCENTER-SSO-USER>

#### **Answer:** B **Explanation:**

Authenticating Using kubectl

In vSphere with Tanzu, authentication is performed using vCenter Single Sign-On. You run the command kubectl vsphere login to authenticate a user through vCenter Single Sign-On to Kubernetes clusters.

kubectl vsphere login --server <kubernetes control plane> -u <username>

The --insecure-skip-tls-verify flag is required if the certificate presented by the vSphere with Tanzu control plane is not trusted by the client machine. The control plane is signed by the vCenter Server VMware CA by default. You can replace the control plane certificate with a trusted certificate if needed. Alternatively, install the vCenter Server VMware CA root certificate into your client machine to remove the need for the --insecure-skip-tls-verify flag.

#### **QUESTION 3**

L

Which external load balancer is supported in vSphere 7 U1 using the vSphere networking stack?

- A. Nginx
- B. Seesaw
- C. Loadmaster
- D. HAProxy

# **Answer:** D

### **Explanation:**

When using vSphere with Tanzu with vDS networking, HAProxy provides load balancing for developers accessing the Tanzu Kubernetes control plane, and for Kubernetes Services of Type Load Balancer. Review the possible topologies that you can implement for the HAProxy load balancer.

https://docs.vmware.com/en/VMware-vSphere/7.0/vmware-vsphere-with-tanzu/GUID-1F885AAE-92FF-41E6-BF04-0F0FD4173BD9.html

The HAProxy appliance is an open-source solution developed by HAProxy Technologies and chosen by VMware as the first supported open-source load balancer for use with vSphere with Tanzu. With the HAProxy, external network traffic is routed to Kubernetes pods running in the vSphere with Tanzu environment.

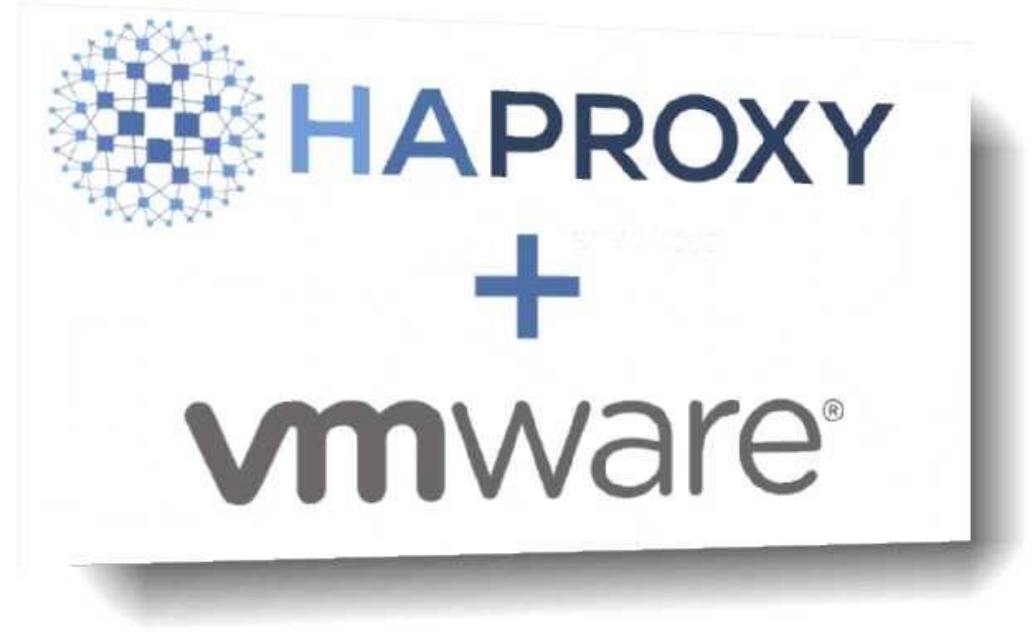

#### **QUESTION 4**

A user needs to identify the namespaces that may be accessed. Which command will provide the desired output?

- A. kubect1 get storageclasses
- B. kubect1 config use-context
- C. kubect1 config get-contexts
- D. kubect1 get contexts

#### **Answer:** C

L

#### **Explanation:**

A user can have permissions on multiple namespaces. The kubectl commands are typically actioned against the current active namespace. View the list of available namespaces:

kubectl config get-contexts

Change the current active namespace: kubectl config use-context <namespace>

#### **QUESTION 5**

What is required to enable Workload Management?

- A. vSphere Distributed Switch
- B. Windows Network Load Balancer
- C. Github repository
- D. NSX-V

#### **Answer:** A

#### **Explanation:**

https://docs.vmware.com/en/VMware-vSphere/7.0/vsphere-esxi-vcenter-server-702-vsphere-withtanzu-guide.pdf

Configuring Workload Networks You configure one or more workload networks and their respective IP address ranges.

Each workload network is assigned a vSphere Distributed Switch port group and uses a defined IP range to allocate IP addresses to workloads (VMware Tanzu Kubernetes clusters).

#### **QUESTION 6**

Which role should the vSphere administrator apply for the developer?

- A. Assign the developer user with the "can edit" role at the vSphere Namespace object.
- B. Assign the developer user with the 'VSphere Kubernetes Manager" role at the vSphere Namespace object.
- C. Assign the developer user with the 'VSphere Kubernetes Manager" role at the cluster object.
- D. Assign the developer user with the "can edit" role at the cluster object.

**Answer:** A **Explanation:**

L

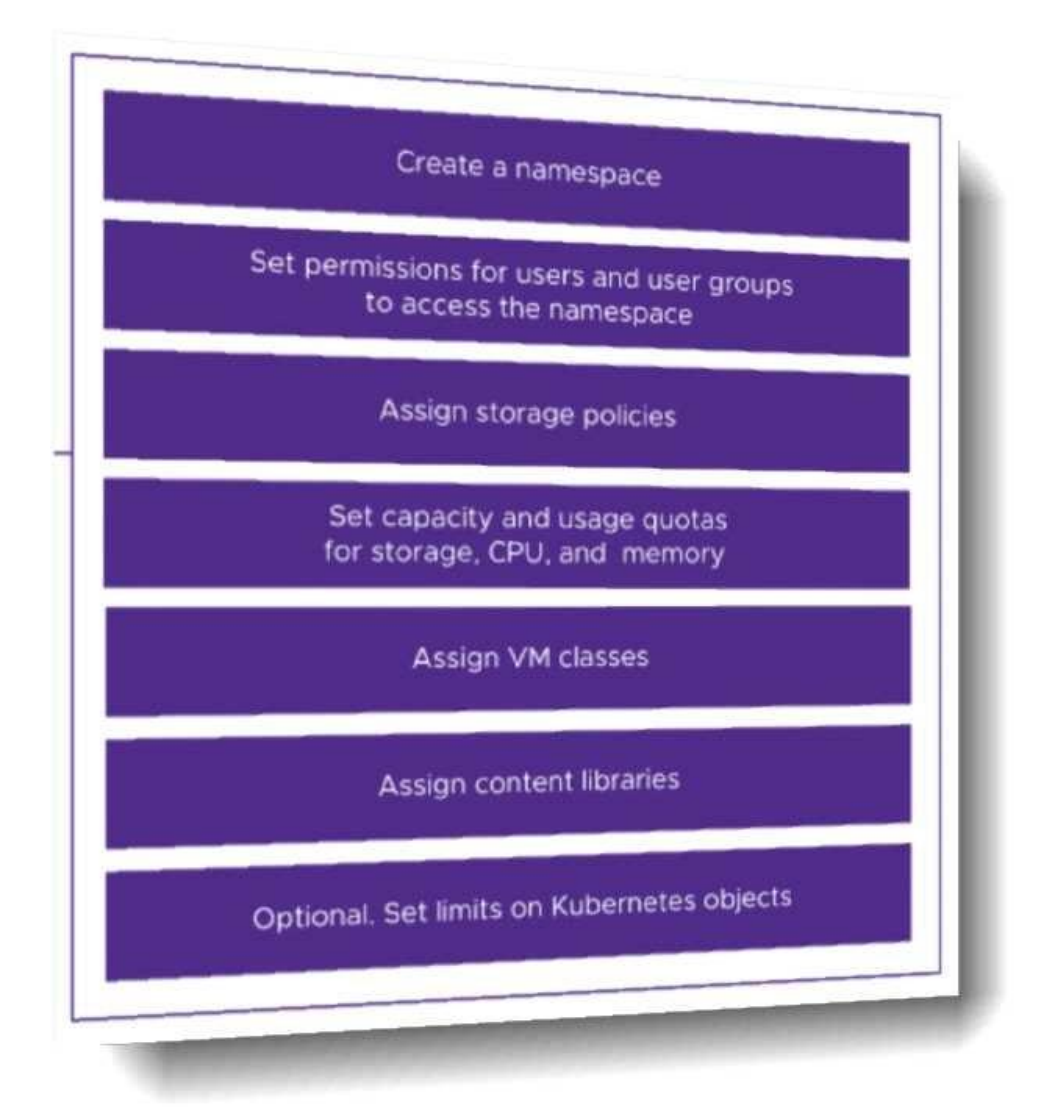

Permissions for programmers should be assign at the Namespace level, typically using groups and roles.

You assign roles for the Namespace to Active Directory groups. You can later assign access to users by adding them to these groups. You assign access to separate Active Directory groups for the edit and view roles in the Namespace.

#### **QUESTION 7**

A vSphere administrator is required to provide a developer with read/write permissions on a vSphere Namespace.

- A. It is a Kubernetes cluster deployed by developers using a YAML specification file.
- B. It aggregates hosts across vSphere clusters to form a Kubernetes cluster on vSphere.
- C. It enables vSphere High Availability and Distributed Resource Scheduler.
- D. It exposes a Kubernetes API for use by DevOps teams.

#### **Answer:** B

L

#### **Explanation:**

L

A Supervisor Cluster namespace is a combination of resource allocations and permissions set within the Supervisor Cluster. When you create a Supervisor Namespace, you'll assign who has access to use it, and how many of the ESXi cluster's resources you can use (much like a resource pool).

When you enabled the Workload Management components, you created a special Kubernetes cluster called the "Supervisor Cluster". You can continue to deploy virtual machines in this cluster, and you can also deploy kubernetes pods as a "pod vm" which is basically a container with some special wrapping so they are better isolated, like a virtual machine is.

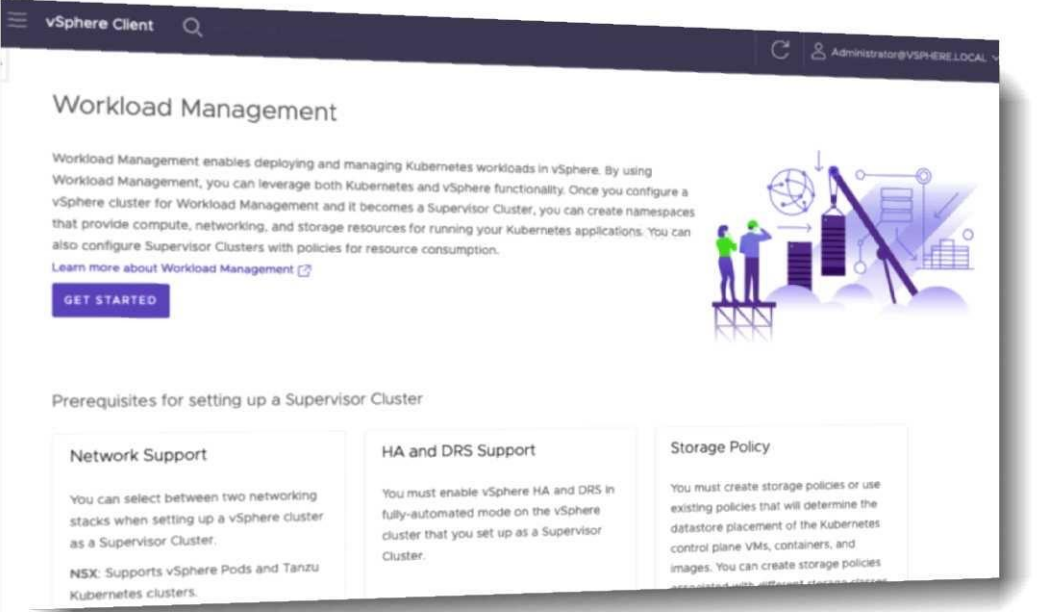

★ Instant Download ★ PDF And VCE ★ 100% Passing Guarantee ★ 100% Money Back Guarantee

# **Thank You for Trying Our Product**

## **Lead2pass Certification Exam Features:**

- ★ More than **99,900** Satisfied Customers Worldwide.
- ★ Average **99.9%** Success Rate.
- ★ **Free Update** to match latest and real exam scenarios.
- ★ **Instant Download** Access! No Setup required.
- ★ Questions & Answers are downloadable in **PDF** format and **VCE** test engine format.

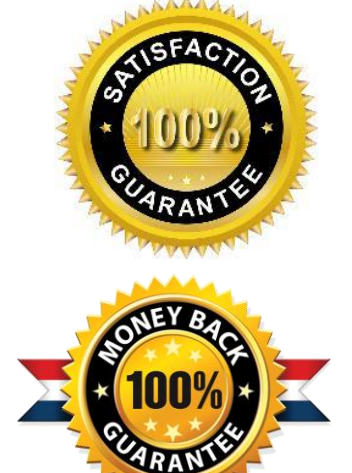

- ★ Multi-Platform capabilities **Windows, Laptop, Mac, Android, iPhone, iPod, iPad**.
- ★ **100%** Guaranteed Success or **100%** Money Back Guarantee.
- ★ **Fast**, helpful support **24x7**.

L

View list of all certification exams: <http://www.lead2pass.com/all-products.html>

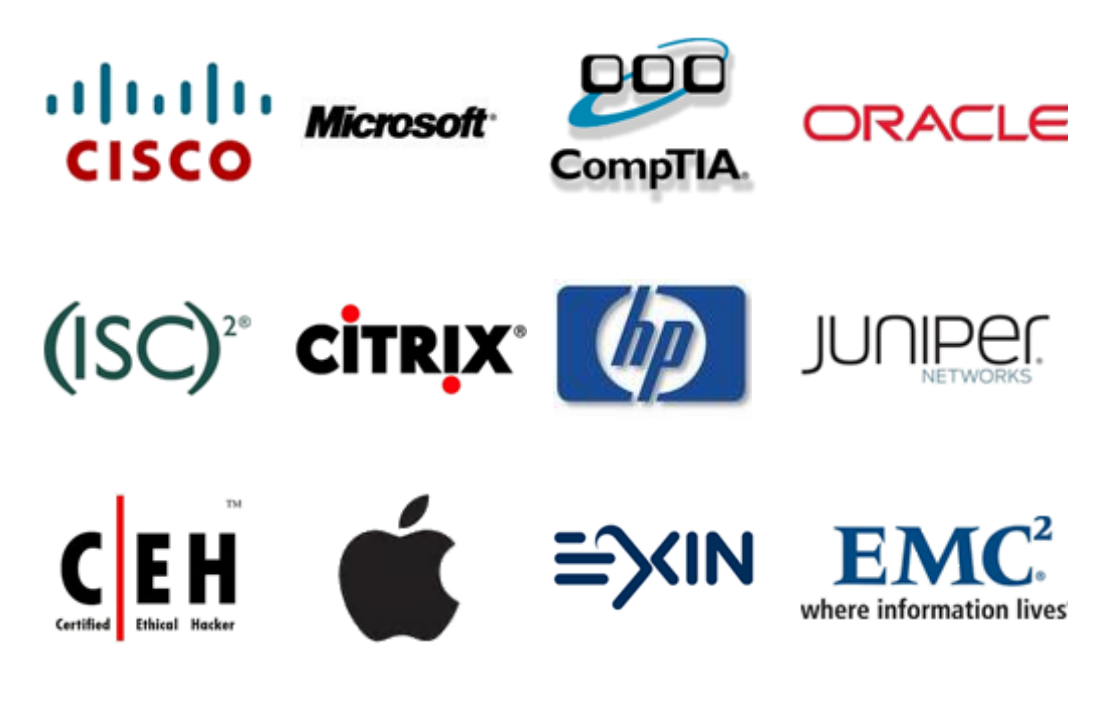

**10% Discount Coupon Code: ASTR14**